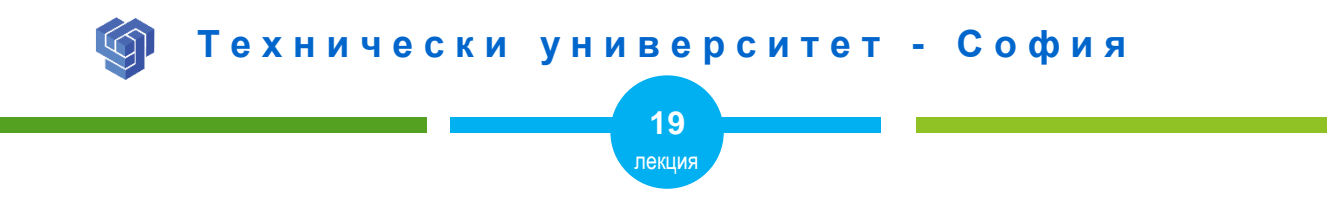

# ПОЗИЦИОНИРАНЕ C CSS

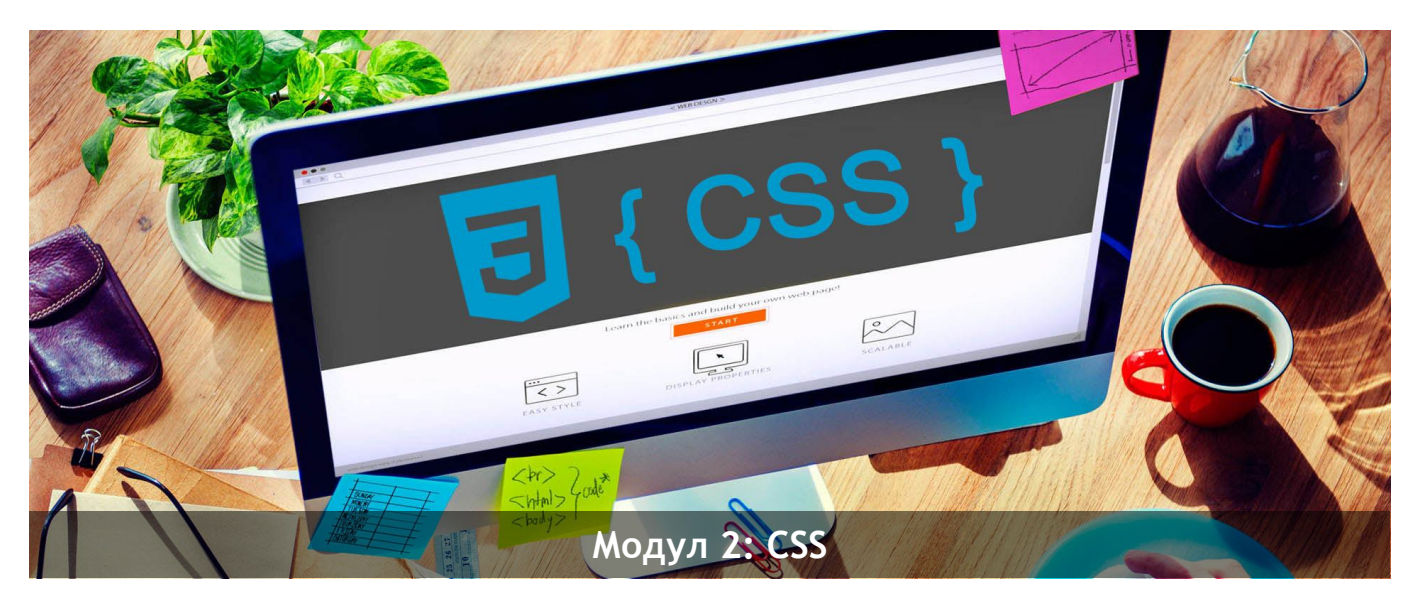

ас. Елена Първанова

НПГ по КТС гр. Правец

# **СЪДЪРЖАНИЕ**

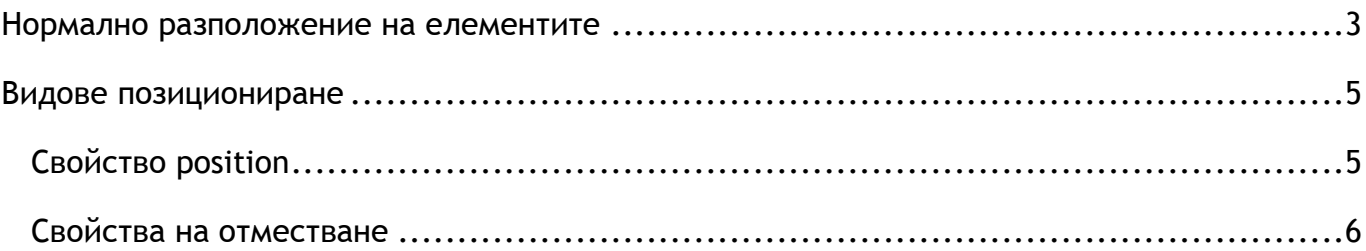

Когато завъшите тази лекция:

- **o** *ще се запознаете с нормалното разположение на елементите;*
- **o** *ще се запознаете с вариантите за позициониране.*

# <span id="page-3-0"></span>Нормално разположение на елементите

По подразбиране браузърът разполага елементите на страницата един след друг, в зависимост от това дали са блок или съдържание. При нормално разположение на елементите блоковете се подреждат вертикално един под друг, като започват от горния ляв ъгъл (фиг.1).

#### **ПРИМЕР:**

**HTML <body> <h1>**Заглавие**</h1>**  $\langle \text{div}\rangle$   $\langle p\rangle$ Блок с параграф $\langle p\rangle$   $\langle \text{div}\rangle$  $\langle \text{div}\rangle$   $\langle p \rangle$ Друг блок с параграф $\langle p \rangle$  $\langle \text{div}\rangle$ **</body>**

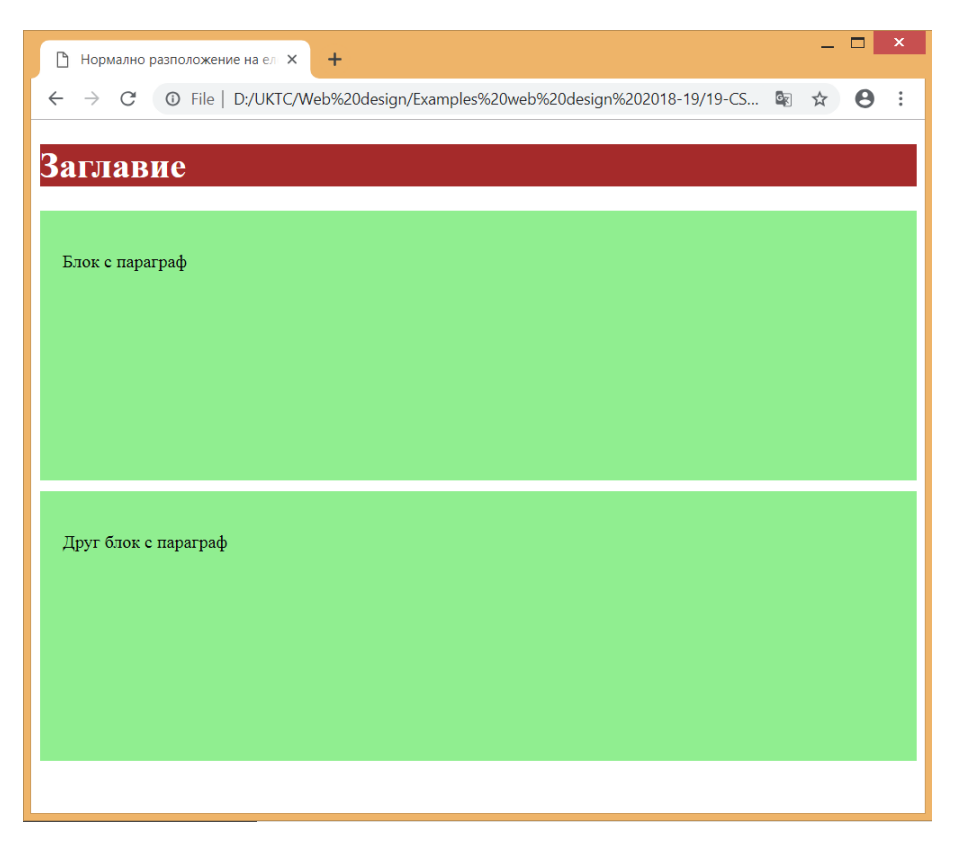

*Фиг.1 Нормално разположение на елементите в уеб страница*

# <span id="page-5-0"></span>Видове позициониране

# <span id="page-5-1"></span>Свойство position

Свойство **position** позволява да се зададе вида на позициониране на елемента.

*Стойност:* **static** | **absolute** | **relative** | **fixed**

*Стойност по подразбиране:* **static**

- **static** *елементите се разполагат според стандартната схема на документа*
- **absolute** *елементите се разполагат според стойностите за отместване на позиционирането. Те не влияят на разположението на останалите елементи на страницата.*
- **fixed –** *елементите се отместват както абсолютните, но фиксирани спрямо прозореца на браузъра. При превъртане на съдържанието фиксираните елементи не се местят заедно с него.*
- **relative** *елементите се разполагат спрямо нормалната позиция на блока в структурата на уеб страницата.*

# <span id="page-6-0"></span>Свойства на отместване

Чрез свойствата на отместване се *посочват точните стойности за позициониране* на всеки елемент. Използва се със стойности **absolute**, **relative** и **fixed.**

*Свойства за отместване:* **top** | **bottom** | **left** | **right**

*Стойност:* единици | проценти | auto

*Стойност по подразбиране:* auto

**ПРИМЕР 1:** Абсолютно отместване на блок спрямо рамката на браузъра (фиг.2).

## **HTML**

### **<div>**

**<p>**Блок с абсолютно позициониране**</p>**

## **</div>**

## **CSS**

#### **div**{

 **position: absolute;**

 **left: 100px;**

 **top: 50px;**

background-color: lightgreen;

width: 300px;

height: 200px;

text-align: center;

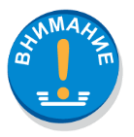

}

*Блокът се отмества спрямо елемента в който влиза. В примера това е елемент body. За това блокът застава спрямо прозореца на браузъра на разстояние отгоре 50px и разстояние от ляво 100px.*

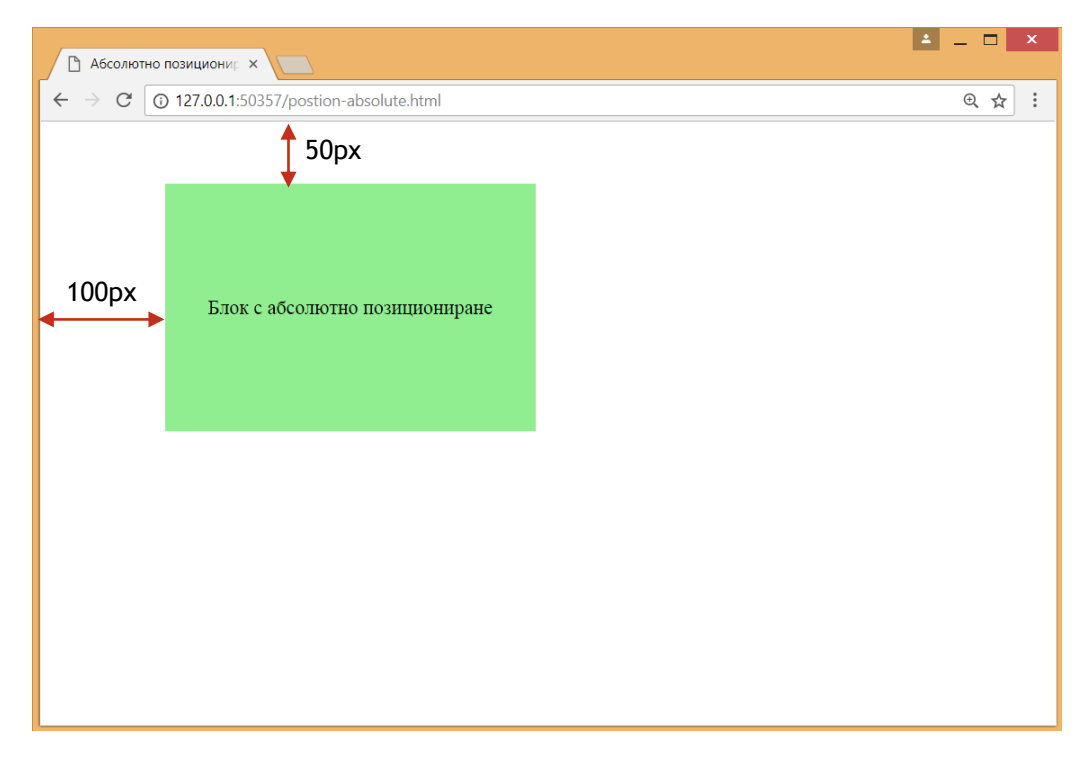

 $Quz.2$ 

**ПРИМЕР 2:** Абсолютно отместване на блок разложен в друг (фиг.3).

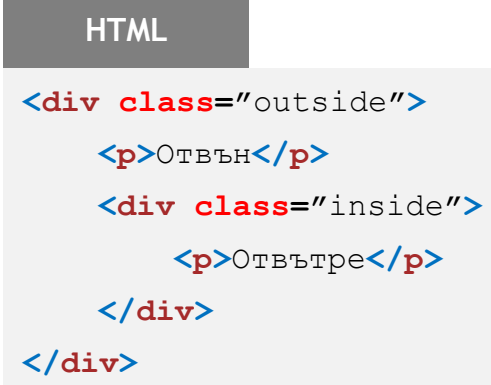

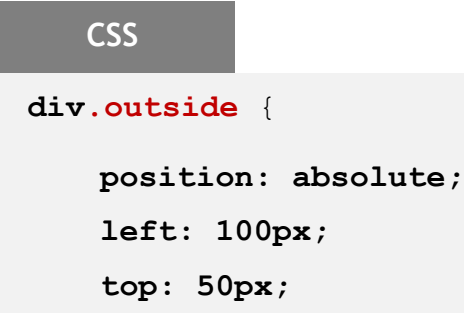

```
 background-color: lightgreen;
     width: 300px;
     height: 200px;
}
div.inside { 
     position: absolute;
     left: 200px;
     top: 100px;
     width: 100px;
     height: 100px;
     background-color: lightskyblue;
```
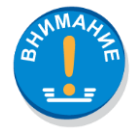

}

*Блок inside се отмества абсолютно спрямо блок outside. Стойностите на отместване са отгоре 100px и отляво 200px.*

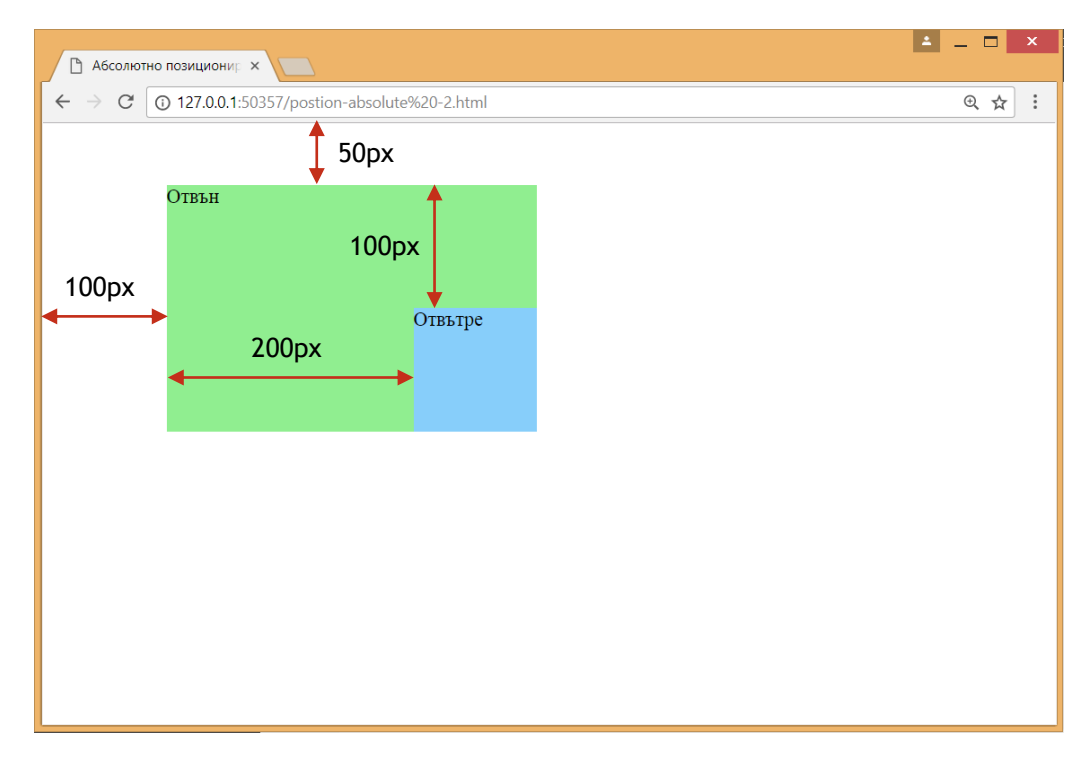

*Фиг.3*

**ПРИМЕР 3:** Фиксирано отместване на блок (фиг.4).

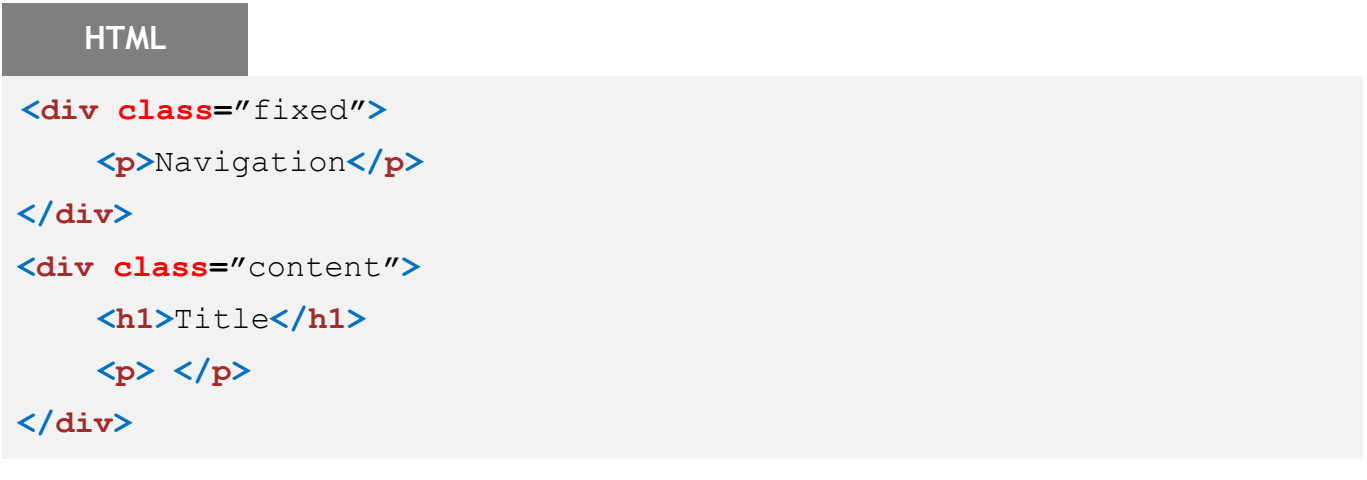

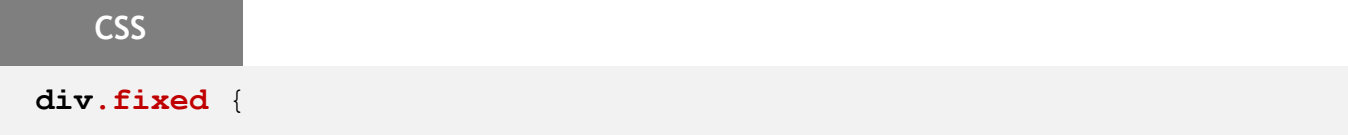

```
position: fixed;
    left: 0;
    top: 0;
   background-color: lightgreen;
   width: 200px;
   height: 100px;
}
div.content { 
   position: absolute;
   left: 220px;
```
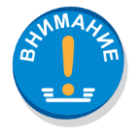

}

*Блок fixed излиза от структурата на страницата и се позиционира фиксирано в горния ляв ъгъл на браузъра.*

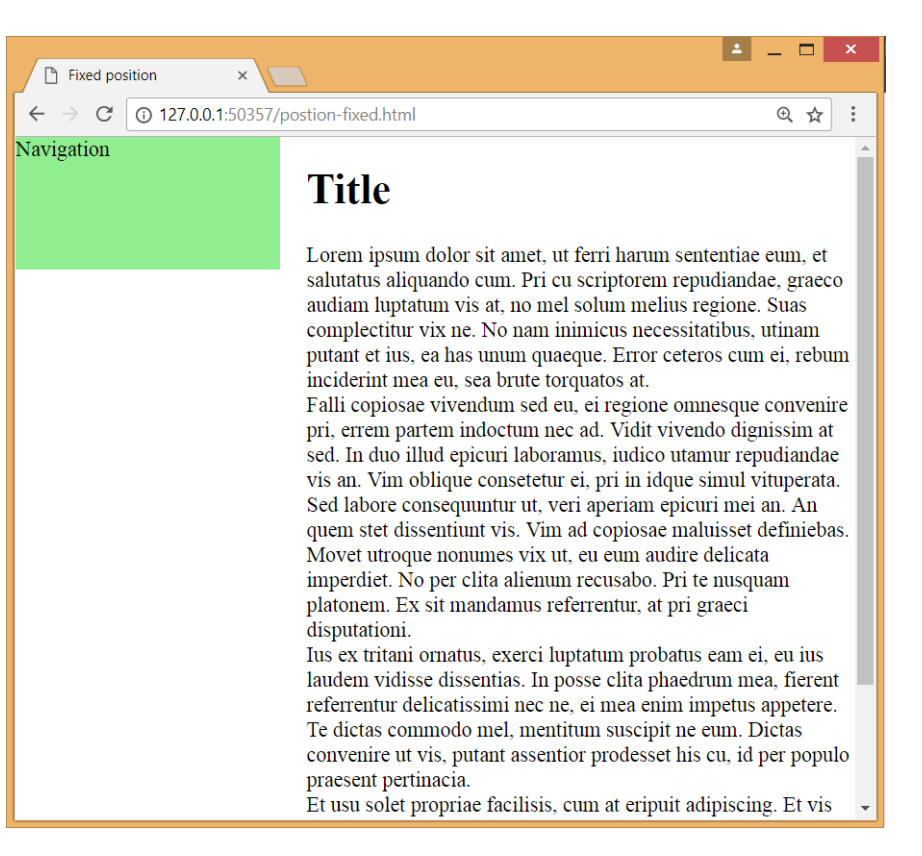

**ПРИМЕР 4:** Относително отместване на блок (фиг.5).

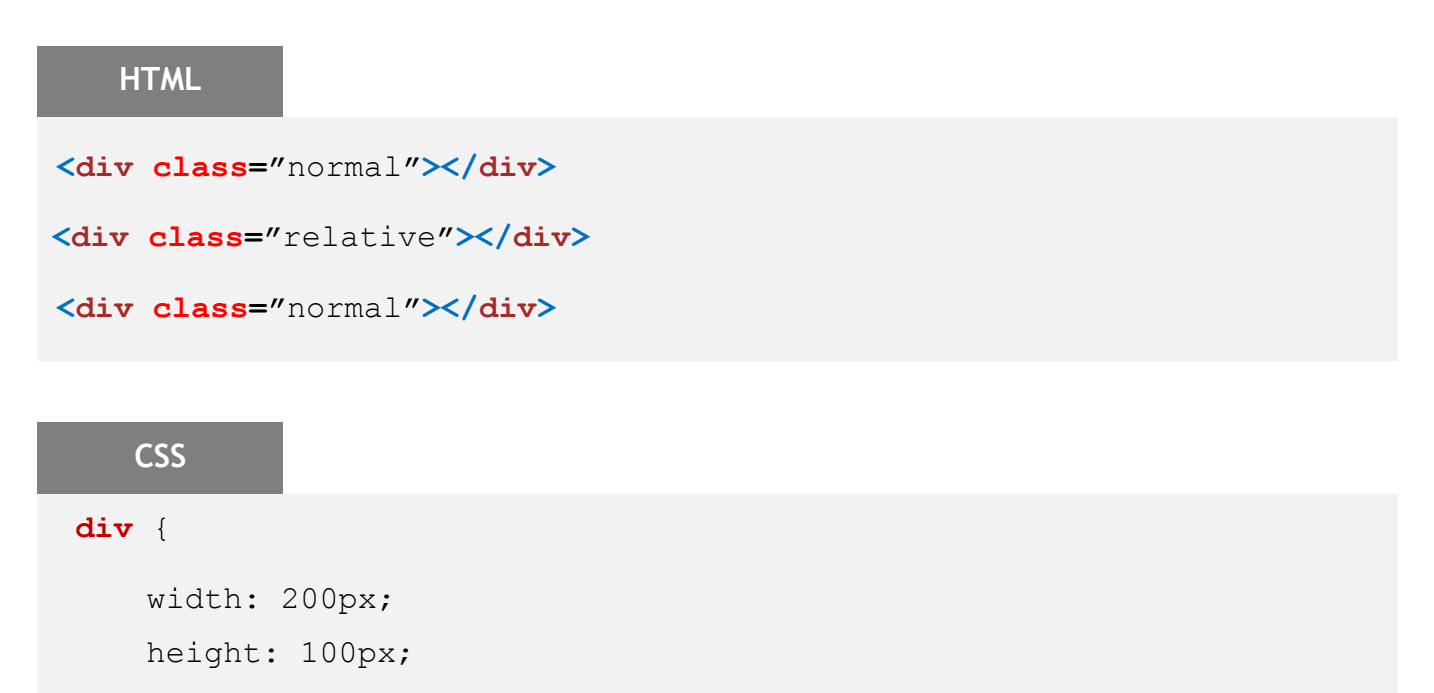

}

```
div.normal { 
    background-color: lightgreen; 
}
div.relative { 
    position: relative;
    left: 200px;
    background-color: lightsalmon;
```
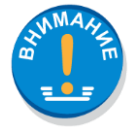

}

*Блок relative се позиционира относително в структурата на страницата. Той се премества наляво с 200px. Неговото преместване се влияе на позицията на останалите елементи.*

| $\times$<br>Relative position<br>ħ                                             |  | ٨ | $\pmb{\times}$<br>□    |
|--------------------------------------------------------------------------------|--|---|------------------------|
| $\leftarrow$ $\rightarrow$ C $\boxed{0}$ 127.0.0.1:50357/postion-relative.html |  |   | 日 ☆<br>$\ddot{\dot{}}$ |
|                                                                                |  |   |                        |
|                                                                                |  |   |                        |
|                                                                                |  |   |                        |
|                                                                                |  |   |                        |
|                                                                                |  |   |                        |
|                                                                                |  |   |                        |
|                                                                                |  |   |                        |
|                                                                                |  |   |                        |
|                                                                                |  |   |                        |
|                                                                                |  |   |                        |
|                                                                                |  |   |                        |
|                                                                                |  |   |                        |
|                                                                                |  |   |                        |
|                                                                                |  |   |                        |

 $\phi$ uz.5